## SAP ABAP table CNVBACKUPTAB {Tables to be saved in cluster cnv\_backup\_clu}

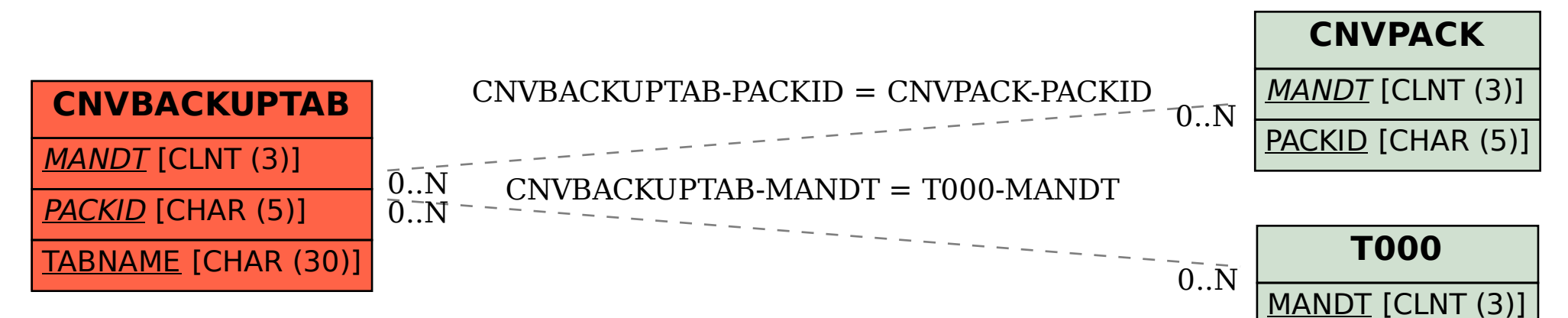